## **Tastenkombinationen für Sonderzeichen**

Hier erhaltet Ihr eine kleine Übersicht von Tastaturbefehlen, welche für den Textsatz beziehungsweise die richtige typografische Gestaltung sehr hilfreich sein können.

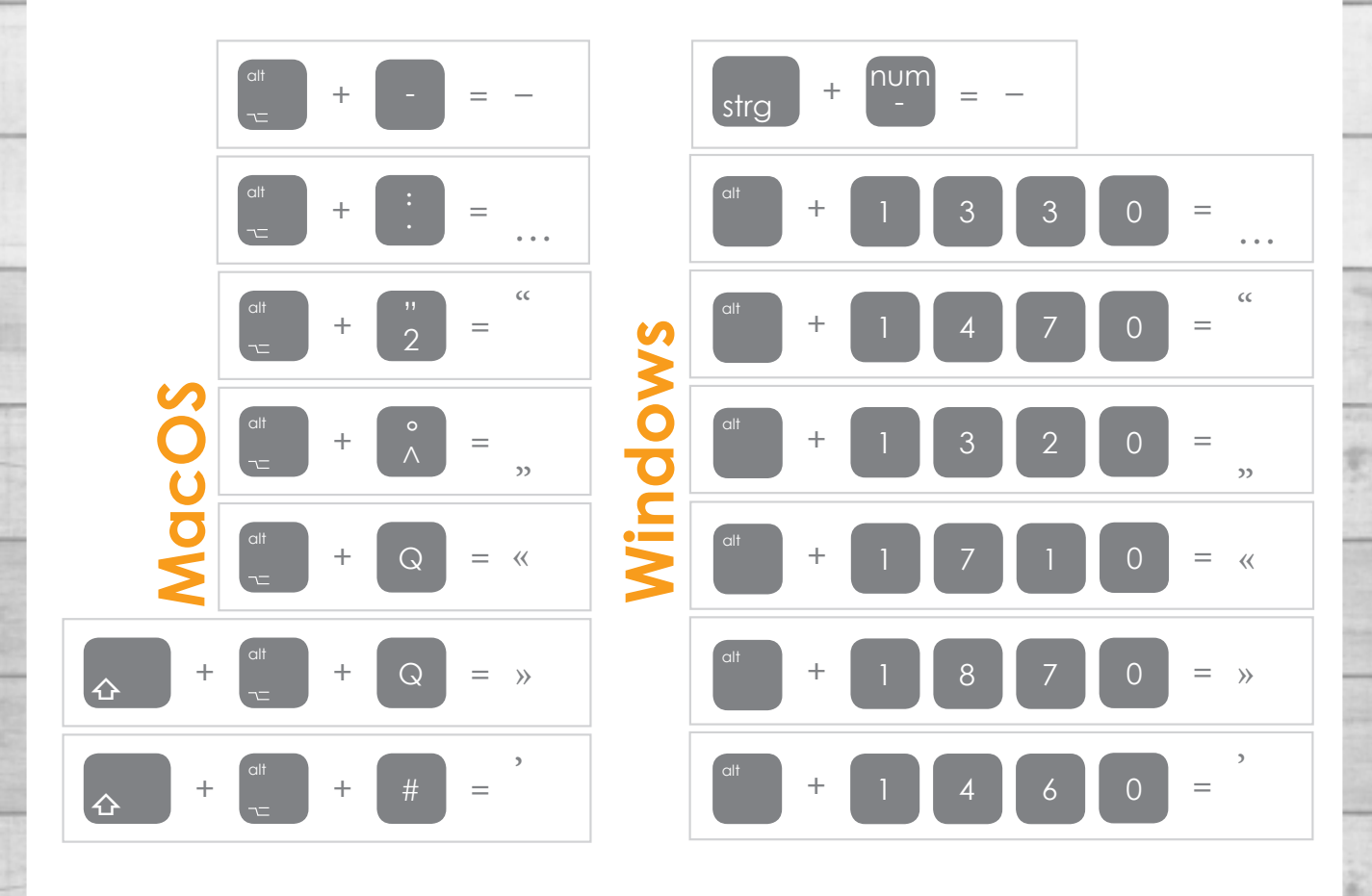

## **www.kleingedruckt.net**

Ein Produkt der Stoba-Druck GmbH • Am Mart 16 • 01561 Lampertswalde Telefon: 03 52 48/39 98 99 • E-Mail: info@kleingedruckt.net